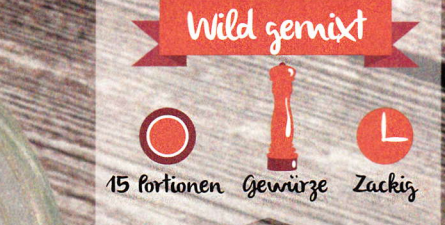

 $\mathcal{N}$ 

 $\mathbb{R}$ 

## Zutaten:

S

⊜

## 8 forbeerblätter

15 Nelken

### 2 El Wacholderbeeren ♣

- 
- 2 ce voudend<br>15 g Meersalz<br>2 El getrockneter Rosmarin
- 2 El getrocknesses<br>1 Tl schwarze Pfefferkörner  $\bullet$ 
	- 1 TP Kümmel
	- 1 Tl Ingwer

### #DJZwildgemixt

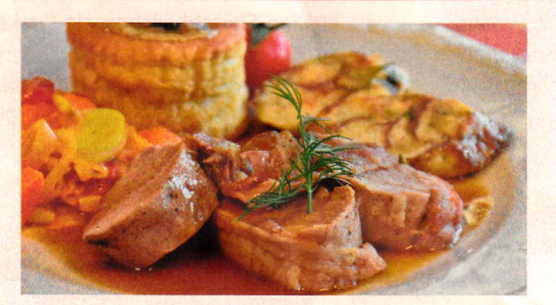

Nicht nur Profis verfügen über tolle Rezepte sowie Tipps & Tricks, sondern auch die täglichen Benutzer haben oft was zu bieten. Und genau da kommen Sie ins Spiel! Einfach ein Foto von lhrem leckeren Wildgericht aus dem Thermomix machen und mit dem Hashtag fdjzwildgemixt bei lnstagram posten. Und vielleicht ist genau dieses Gericht schon beim nächsten Mal in lhrer DJZ. Doch nicht nur über Social Media besteht die Mö9 lichkeit zur Einsendung. Alternativ können Sie uns auch einfach eine E-Mail schreiben an: diz@paulparey.de. Wir freuen uns auf zahlreiche Fotos von tollen Gerichten und spannenden Tipps rund um den Thermomix.

Wildgewürz

i.

ai§:

# Zubereitung:

- 1. Die Lorbeerblätter, Nelken sowie Wacholderbeeren in den Mixtopf geben und anschließend 30 Sekunden bei Stufe 8 zerkleinern.
- 2. Dann werden die restlichen Zutaten im Mixtopf hinzugefügt und 1 Minute bei Stufe 10 pulverisiert. Fertig ist das Gewürzsalz!

Viele Rezepte aus der DJZ-Thermomix-Rubrik entstammen der Buchreihe,,Kochen mit dem Thermomix". Die Bücher aus dieser Serie werden von der Lempertz GmbH verlegt: www.edition-lempertz.de. Die Bücher dieser Serie sind im Pareyshop www.pareyshop.de erhältlich. Preis: 9,99 Euro.

Anstelle des Meersalzes können des Meersalze<br>können auch 2 EL Ge-<br>nüsepulver oder müsepulver oder selbst-<br>Disepulver oder selbst-<br>Semachte Gemi Sepulver oder selt<br>gemachte Gemüse-<br>brühe verw brühe verwendet werden.

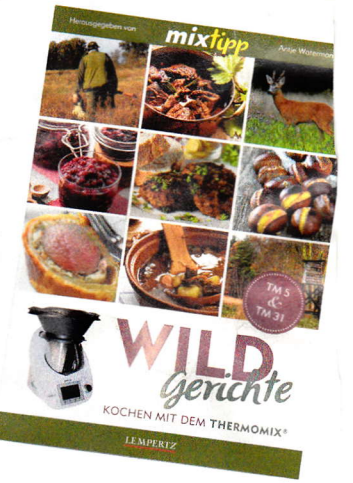